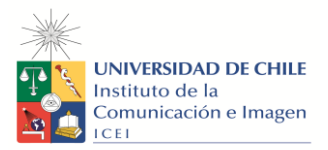

#### **PROGRAMA DE CURSO**

#### **1. Nombre de la actividad curricular**

*Gestión de herramientas gráficas para el Periodismo*

**2. Nombre de la actividad curricular en inglés**

*Management of graphic tools for Journalism* 

- **3. Código:** PERINTE8-1
- **4. Carrera:** Periodismo
- **5. Área de Formación:**
- **6. Línea de Formación a la que contribuye:**
- **7. Relación curricular (con otros cursos de Formación Básica, ¿cuáles?):** No tiene
- **8. Carácter:** Electivo de integración
- **9. Semestre:** IX semestre
- **10. Año:** 2022
- **11. Número de créditos SCT – Chile:** 3

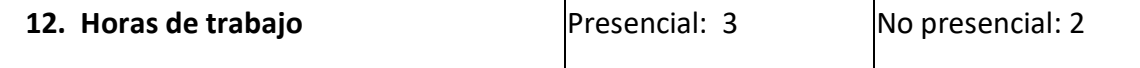

#### **13. Requisitos:** No tiene

#### **14. Propósito general del curso:**

Curso de carácter teórico-práctico que reúne los softwares de edición más utilizados de la gama de Adobe: Photoshop, LightRoom, Illustrator, Premiere y After Effects; con el propósito de dar las herramientas necesarias para poder editar imágenes destinadas al uso de los medios digitales.

El curso se divide en tres unidades, siendo la primera un acercamiento de cómo la imagen gráfica funciona en medios digitales de manera teórica. Se revisaran los distintos

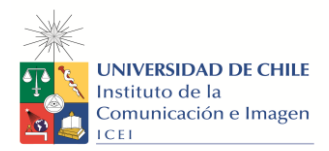

tipos de imágenes digitales y se pretende estudiar el cómo crear (componer) una imagen atractiva que comunique adecuadamente en el canal correcto.

En la segunda y tercera unidad se estudiaran los softwares de edición para imágenes gráficas y para el audiovisual. En cada software se revisará sus herramientas básicas específicas, se realizarán ejercicios básicos y se explicará para que sirve cada uno. La idea es que el alumno conozca de manera básica a media la utilización de cada uno de ellos para que eventualmente se especialice en uno o varios a través de su carrera profesional.

Si bien, hay un claro enfoque en la gama de Adobe, conjuntamente se revisaran programas con licencia libre: Canvas y Lightworks.

# **15. Competencias y Sub competencias a las que contribuye el curso**

## **Periodismo:**

### **Ámbito: Comunicación**

Competencia

1.2. Evaluar la producción, circulación y recepción de signos lingüísticos, audiovisuales y digitales, desde modelos de representación de la realidad vinculados con los dispositivos y espacios comunicacionales.

### Subcompetencias:

1.2.a. Distinguir modelos de representación de la realidad vinculados al ámbito de la comunicación (lingüístico, audiovisual y digital).

### **Ámbito: Creación y gestión Competencia**

3.1. Construir relatos periodísticos utilizando diversos formatos - escrito, audiovisual, radial, digital y sus convergencias - en contextos históricos y sociales, evidenciando el punto de vista desde el que se construyen los relatos periodísticos y los criterios de realidad y actualidad.

Subcompetencias:

3.1.a. Distinguir lenguajes y formatos para construir relatos complejos sobre hechos susceptibles de ser comunicados en el espacio público, entre audiencias diversas que se informan y comunican a través de múltiples medios.

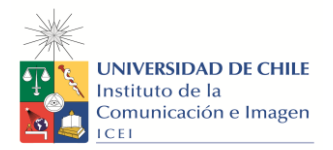

#### 3.1.c. Dimensionar los alcances que esas producciones pueden tener en el espacio público.

### **16. Resultados de Aprendizaje:**

### **El o la estudiante será capaz de :**

1.- Identificar los distintos tipos de imágenes gráficas que existen en los medios digitales.

2.- Comprender conceptos teóricos sobre la imagen gráfica para poder componer adecuadamente una.

3.- Componer imágenes gráficas a partir de softwares de edición; ya sea imágenes en 2D, como imágenes en movimiento

4.- Elaborar proyectos audiovisuales simples con imágenes gráficas (motion graphics & CG)

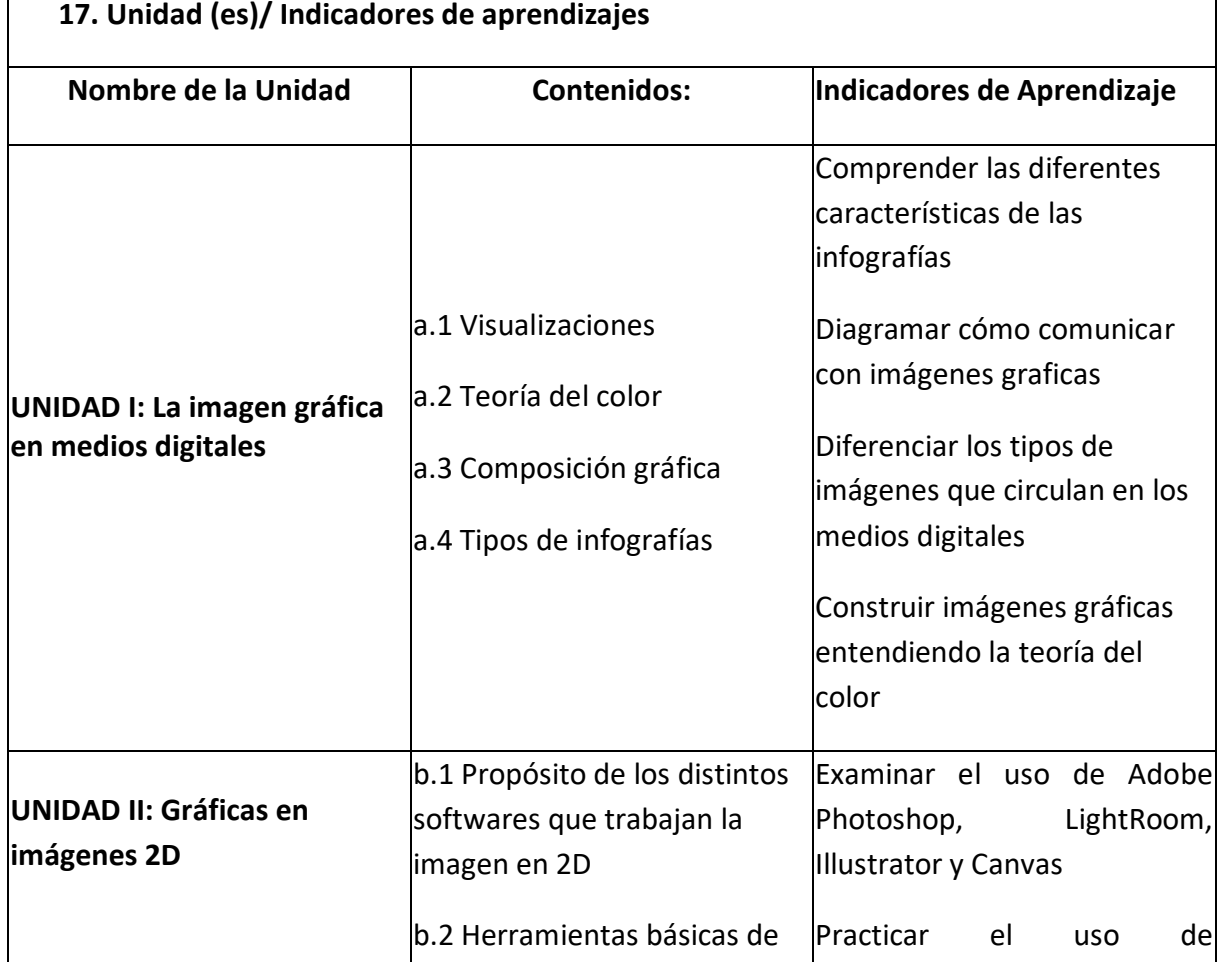

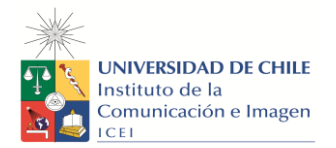

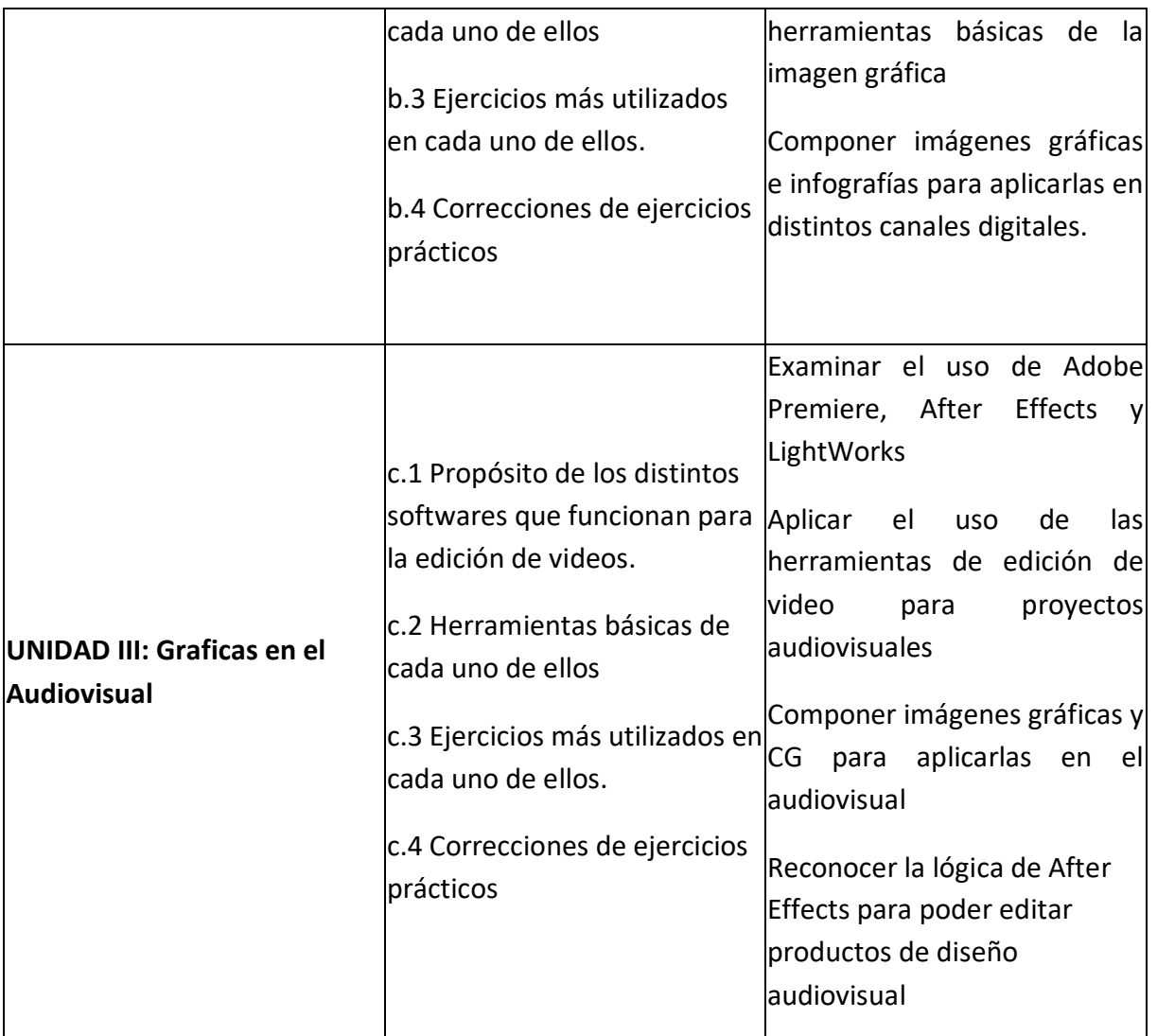

### **18. Metodología de Enseñanza y Aprendizaje**

### **Clases Sincrónicas:**

- Análisis y discusión de problemáticas relacionadas con la imagen.
- Conceptos básicos de la composición gráfica.
- Utilización de los distintos Softwares en vivo (ver herramientas básicas, trabajar ejercicios específicos de edición)
- Corrección de ejercicios pauteados de la gama de Adobe
- En 5 sesiones se propondrá un ejercicio adicional basado en los softwares de licencia libre y/o ejercicios teóricos.

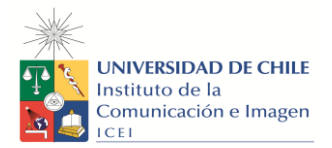

#### **19. Evaluación**

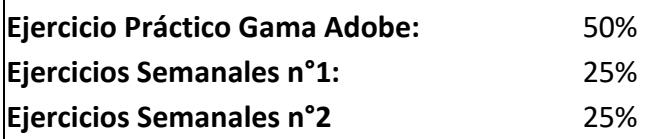

**1.- Ejercicios Prácticos Gama Adobe:** A partir de la Unidad 2, cada alumno trabaja en dupla y escoge un software de la gama de Adobe (Photoshop, LightRoom, Illustrator, Premiere y After Effects). La idea es que no todos trabajen los mismos softwares todas las semanas, sino que vayan rotando por cual les interesa trabajar más. Se corregirán 5 trabajos durante en 3 semanas distintas.

**2.- Ejercicios Semanales:** Una vez cada 5 semanas se propone un ejercicio práctico (usando los programas de licencia libre: Canva y Lightworks) o uno teórico. Todos estos ejercicios se realizan durante clases, en un lapso de 30-40 minutos. Cada alumno, en duplas o individual, debe escoger, a su criterio, 2 ejercicios a desarrollar durante el transcurso del curso.

# **20. Requisitos de Aprobación**

El alumno aprueba el curso con nota ponderada mínima 4,0

### **21. Bibliografía Obligatoria**

Leturia, E. "¿Qué es infografía?" (Eds. Concha Mateos Martín y Alberto Ardèvol Abreu) (2013). En Revista *Latina de Comunicación Social*. La laguna, Tenerife. Sociedad Latina de Comunicación Social

Colle, R. "*Estilos o tipos de infógrafos"* (Eds. Concha Mateos Martín y Alberto Ardèvol Abreu) (2013). En Revista *Latina de Comunicación Social*. La laguna, Tenerife. Sociedad Latina de Comunicación Social

Cairo, A. (2013) "Why Visualize: From Information to Wisdom" "Forms and Functions: Visualization as a Technology". En *The Functional Art: An introduction to information graphics and visualization.* Berkeley, EEUU: New Riders

Rhyne, T. M. (2017) "Defining Color Harmony" En *Applying Color Theory to Digital Media and Visualization.* Boca Raton, FL, Estados Unidos, CRC Press Taylor & Francis Group

Robbins, N. (2005) "Introduction" "General Principles for Creating Effective Graphs" *Creating* 

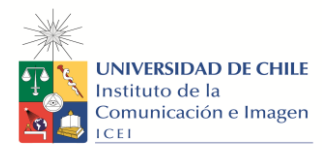

*More Effective Graphs*. Hoboken, NJ: Wiley- Interscience.

## **22. Bibliografía Complementaria**

Clapers, J. "*Los gráficos, desde fuera de la redacción"* (Eds. Concha Mateos Martín y Alberto Ardèvol Abreu) (2013). En Revista *Latina de Comunicación Social*. La laguna, Tenerife. Sociedad Latina de Comunicación Social

Bleicher S. (2nd edition) (2012) "Chapter 1: Color Perception I". En Contemporary Color Theory & Use. Clifton Park, NY, Estados Unidos: Delmar

Peltzer, G. (1991). *Periodismo iconográfico*. Ediciones Rialp. Madrid

Robbins, N. (2005) *Creating More Effective Graphs*. Hoboken, NJ: Wiley-Interscience.

Few, S. (2011) Una respuesta al articulo "Infovis and Statistical Graphics: Different Goals, Different Looks" by Andrew Gelman and Antony Unwin Journal of Statistical Computing and Graphics. Recuperado de:

[http://www.perceptualedge.com/files/are\\_infovis\\_and\\_statistical\\_graphics\\_really\\_all\\_that\\_diff](http://www.perceptualedge.com/files/are_infovis_and_statistical_graphics_really_all_that_different.pdf) [erent.pdf](http://www.perceptualedge.com/files/are_infovis_and_statistical_graphics_really_all_that_different.pdf)

Cairo, A. (2012) *The Functional Art*. Miami, Estados Unidos. Recuperado de: <http://www.thefunctionalart.com/2012/12/claiming-word-infographics-back.html>

Cairo, A. (2017) *Nerd Journalism: How Data and Digital Technology Transformed News Graphics*. Tesis doctoral presentada en Universitat Oberta de Catalunya

Robbins, N. (2005) "Some More Effective Graphs in One or Two Dimensions" "Limitations of some Common Charts and Graphs" *Creating More Effective Graphs*. Hoboken, NJ: Wiley-Interscience.

Airey, D. (2010) *Logo Design Love*. New Riders. Berkeley

### **23. Recursos web**

Para creación de mapeos: <https://www.axismaps.com/guide> Para tutoriales de Adobe After Effects:<https://www.videocopilot.net/> La idea de graficas explicatorias: [https://hammock.com/idea-email/idea-email-stop](https://hammock.com/idea-email/idea-email-stop-using-infographics-start-using-explanation-graphics/)[using-infographics-start-using-explanation-graphics/](https://hammock.com/idea-email/idea-email-stop-using-infographics-start-using-explanation-graphics/) Historia del periodismo de datos: [https://www.theguardian.com/news/datablog/video/2013/apr/04/history-of-data](https://www.theguardian.com/news/datablog/video/2013/apr/04/history-of-data-journalism-video)[journalism-video](https://www.theguardian.com/news/datablog/video/2013/apr/04/history-of-data-journalism-video)

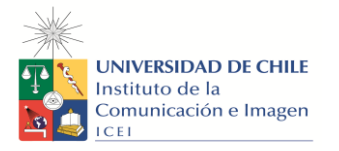